*Общество с ограниченной ответственностью "1С-Медицина-Регион" Контракт № 39/21 от 16.08.2021 г. Рабочая документация*

# **Информационная система управления ресурсами медицинских организаций Тюменской области**

**Этап № 2. Развитие подсистем**

**«Оказание медицинской помощи в амбулаторно-поликлиническом звене»,** 

# **ПОЛЬЗОВАТЕЛЬСКАЯ ИНСТРУКЦИЯ**

Для требований на изменение системы № МИС-Р-731 Задачи 6.1. Оценка качества амбулаторной медицинской помощи; 6.2. Анализ результатов внутренней экспертизы на соответствие критериям качества медицинской помощи;

На 8 листах

#### **2021 г.**

#### **ООО «1С-Медицина-Регион»**.

Контракт № 39/21 от 16.08.2021 года на оказание услуг по развитию Информационной системы управления ресурсами медицинских организаций Тюменской области. Этап № 2 Развитие подсистем «Оказание медицинской помощи в амбулаторно-поликлиническом звене», «Оказание медицинской помощи в стационарном звене».

### **Содержание**

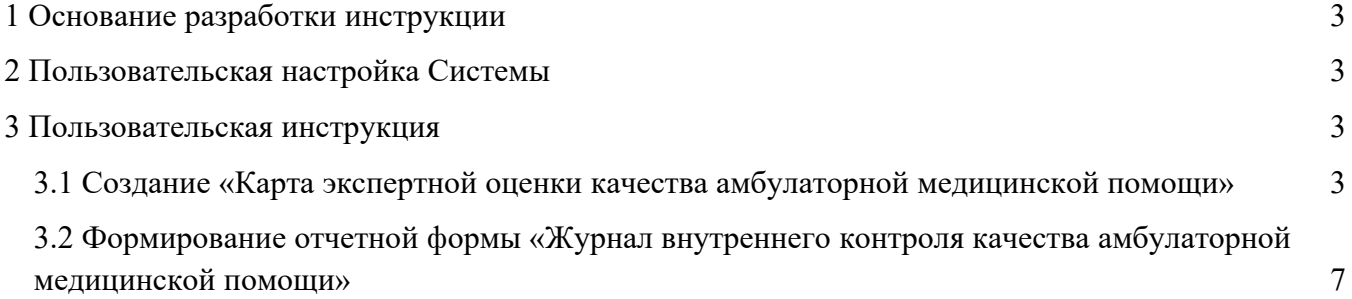

## **1 Основание разработки инструкции**

Основанием для разработки данного документа является Контракт 39/21 от 16.08.2021 г. на оказание услуг по развитию Информационной системы управления ресурсами медицинских организаций Тюменской области, а именно раздел Технического задания (приложение № 1 к Контракту) п.3.2.2 Мероприятие «Разработка функционала Системы и проведение испытаний» Этапа № 2, а также требования Приложения № 3 «Функциональные требования на развитие информационной системы управления ресурсами в части оказания медицинской помощи в амбулаторно-поликлиническом звене» и Приложения № 4 «Функциональные требования на развитие Информационной системы управления ресурсами в части оказания медицинской помощи в стационарном звене».

## **2 Пользовательская настройка Системы**

От пользователя никаких настроек системы не требуется.

## **3 Пользовательская инструкция**

### **3.1 Создание «Карта экспертной оценки качества амбулаторной медицинской**

#### **помощи»**

Пользователю необходимо зайти в периферийную базу под правами «Врач амбулатории (СМП)», перейти в подсистему «Оценка качества медицинской помощи» далее нажать на ссылку «Карты экспертной оценки качества амбулаторной медицинской помощи» (Рис. 1).

| i@<br>$\equiv$ | Препрод ГУБЗ ТО «Областная больница № 3» г. Тобольск (Релиз_28)/ Медицина. Больница, редакция 1.4 (1С:Предприятие)                                                                               |  |  |  |  |  |  |                                |  |                                                                                                    |  |                                                                                                    | Q <b>Поиск Ctrl+Shift+F</b> |           | $\odot$<br>$\Delta$ |  |  |             |
|----------------|----------------------------------------------------------------------------------------------------|--|--|--|--|--|--|--------------------------------|--|----------------------------------------------------------------------------------------------------|--|----------------------------------------------------------------------------------------------------|-----------------------------|-----------|---------------------|--|--|-------------|
|                | $\mathcal{Q}$                                                                                                    |  |  |  |  |  |  |                                |  |                                                                                                    |  |                                                                                                    | $\bar{\mathfrak{A}}$        | $\bullet$ |                     |  |  | <b>Exit</b> |
| Амбулатория    | Виды оценки качества амбулаторной медицинской помощи<br>Журнал внутреннего контроля качества амбулаторной медицинской помощи<br>Карты экспертной оценки качества амбулаторной медицинской помощи |  |  |  |  |  |  | Стационар<br>Критерии качества |  | Виды оценки качества стационавной медицинской помощи<br>Мониторинг качества стационарной медицинской помощи<br>Оценка качества стационарной медицинской помощи |  | Журнал ентреннего контроля качества стационарной медицинской помощи<br>Карты экспертной оценки качества стационарной медицинской помощи |                             |           |                     |  |  | Поис        |

Рисунок 1 – Переход по ссылке «Карты экспертной оценки качества амбулаторной медицинской помощи»

Открылся документ «Карта экспертной оценки качества амбулаторной медицинской помощи». Для создания нового документа необходимо нажать на кнопку «Создать» (Рис. 2)

| <b>В</b> Печать<br>۵Ĭ<br>Создать                            |                     |           | Карты экспертной оценки качества амбулаторной медицинской помощи |                   |                                |             |
|-------------------------------------------------------------|---------------------|-----------|------------------------------------------------------------------|-------------------|--------------------------------|-------------|
| Ссылка                                                      | Дата                | Homep     | Пациент                                                          | Медицинская карта | Коэффициент качества Сотрудник | Вид         |
| Карта экспертной оценки качества амб.                       | 07.07.2022 10:31:20 | 000000001 |                                                                  |                   |                                | <b>Fler</b> |
| Карта экспертной оценки качества амб. 12.07.2022 9:57:31    |                     | 000000002 |                                                                  |                   |                                | BTC         |
| Карта экспертной оценки качества амб. 14.07.2022 10:04:21   |                     | 000000003 |                                                                  |                   |                                | <b>Flet</b> |
| 3 Карта экспертной оценки качества амб. 14.07.2022 16:59:46 |                     | 000000004 |                                                                  |                   |                                | <b>Det</b>  |
| Карта экспертной оценки качества амб. 15.07.2022 13:03:19   |                     | 000000005 |                                                                  |                   |                                | <b>Tlet</b> |
| 3 Карта экспертной оценки качества амб. 18.07.2022 9:26:04  |                     | 000000006 |                                                                  |                   |                                | <b>Tlet</b> |
|                                                             |                     |           |                                                                  |                   |                                |             |

Рисунок 2 – Переход по ссылке «Карты экспертной оценки качества амбулаторной медицинской помощи»

Открылась форма для создания нового документа «Карта экспертной оценки качества амбулаторной медицинской помощи». Необходимо заполнить обязательные реквизиты на форме, а именно (Рис. 3):

- Пациент поиск пациента при помощи стандартного механизма «Поиск медицинской карты»;
- Медицинская карта выбор из справочника «Медицинские карты», подтягиваются только медицинские карты только по выбранному пациенту;
- Характеристика случая выбор одного значения из списка;
- Тип экспертизы выбор одного значения из списка;
- Вид экспертизы выбор значения из списка:
	- o Первый уровень (заведующий отделением);
	- o Второй уровень (начмед, зам по ВК) при выборе значения, отображается обязательный реквизит для заполнения «Экспертиза первого уровня». Если по выбранной медицинской карте экспертиза проводилась, тогда она подтянется автоматически. Если не проводилась, тогда для формирования экспертизы второго уровня необходимо сформировать сначала экспертизу первого уровня.
	- o Третий уровень (ВК) при выборе значения, отображается обязательные реквизиты для заполнения «Экспертиза первого уровня» и «Экспертиза второго уровня». Если по выбранной медицинской карте вышеперечисленные экспертизы проводилась, тогда они подтянутся автоматически. Если не проводились, тогда для формирования экспертизы третьего уровня необходимо сформировать сначала экспертизу первого и второго уровня.

| $\rightarrow$<br>$\leftarrow$                                        |                                                                                                    | Карта экспертной оценки качества амбулаторной медицинской помощи (создание) *                                                                                                    | $\mathbb{R}$                                                                   |  |  |  |  |  |
|----------------------------------------------------------------------|----------------------------------------------------------------------------------------------------|----------------------------------------------------------------------------------------------------|--------------------------------------------------------------------------------|--|--|--|--|--|
| Записать и закрыть                                                   | <b>Pa Печать</b><br>Записать<br>История лечения                                                                                           |                                                                                                    | Eue - ?                                                                        |  |  |  |  |  |
| Номер:                                                               | Дата: 27.07.2022 0.00:00                                                                                                    | <b>m</b> Сотрудник:                                                                                                    | $\sim$ $\,$ $\,$ $\,$                                                          |  |  |  |  |  |
| Пациент:                                                             | and surest the control of the state.                                                                                                    |                                                                                                    | $\cdot$ 0<br>• © Медицинская карта: 204352125 от 08.04.20. Амбулаторный случай |  |  |  |  |  |
| Характеристика случая:                                               | Врачебное посещение                                                                                                    |                                                                                                    | • Тип экспертизы: Тематическая                                                 |  |  |  |  |  |
|                                                                      | Третий уровень (ВК)                                                                                                    | • Экспертиза первого уровня: Карта экспертной оценки качества анбулаторной недицинской помощи 000000001 от 27.07.2( • © Экспертиза второго уровня: Карта экспертной оценки качества амбулаторной медицинской помощи 000000002 |                                                                                |  |  |  |  |  |
| Вид экспертизы:                                                      |                                                                                                    |                                                                                                    |                                                                                |  |  |  |  |  |
| Вид оценки                                                           |                                                                                                    | Оценка<br><b>Детализация</b>                                                                                                    | Ответственные за дефект                                                        |  |  |  |  |  |
| <b>В 1. Соблюдение критериев диагностических мероприятий</b>         |                                                                                                    |                                                                                                    |                                                                                |  |  |  |  |  |
| € 1. Первичный осмотр и сроки оказания МП                            |                                                                                                    |                                                                                                    |                                                                                |  |  |  |  |  |
|                                                                      | ⊕ 1.1. Оформление результатов первичного осмотра записью в амб.                                                                           |                                                                                                    |                                                                                |  |  |  |  |  |
|                                                                      | 1.1.1. Жалобы указаны, описаны полностью                                                                                                  | $\Box$                                                                                                    |                                                                                |  |  |  |  |  |
|                                                                      | 1.1.2. Анамнез указан, собран полностью                                                                                                   | Да                                                                                                    |                                                                                |  |  |  |  |  |
| 1.1.3. Объективный статус описан                                     |                                                                                                    | Да                                                                                                    |                                                                                |  |  |  |  |  |
|                                                                      | 1.1.4. Локальный статус описан (при необходимости)                                                                                        | Her<br>тест детализация                                                                                                    | Абдукодирова Шахзодахон Х.                                                     |  |  |  |  |  |
|                                                                      | 1.2. Неотложная помощь оказана не позднее 2 часов с момента об. Да                                                                        |                                                                                                    |                                                                                |  |  |  |  |  |
|                                                                      | 2. Предварительный диагноз установлен в ходе первичного приема Да<br>3. План обследования при первичном осмотре указан с учетом предв. Да |                                                                                                    |                                                                                |  |  |  |  |  |
|                                                                      | © 4. Наличие в плане обследования перечня исследований, имеющих ча.                                                                       |                                                                                                    |                                                                                |  |  |  |  |  |
| 4.1. Пабораторные исследования                                       |                                                                                                    | Да                                                                                                    |                                                                                |  |  |  |  |  |
| 4.2. Специальные исследования                                        |                                                                                                    | Дn                                                                                                    |                                                                                |  |  |  |  |  |
| 4.3. Консультация специалистов                                       |                                                                                                    | Ba                                                                                                    |                                                                                |  |  |  |  |  |
|                                                                      | € 5. Установление клинического диагноза на основании анамнеза, осм.                                                                       |                                                                                                    |                                                                                |  |  |  |  |  |
|                                                                      | 5.1. Оформление обоснования клинического диагноза записью в а. Да                                                                         |                                                                                                    |                                                                                |  |  |  |  |  |
|                                                                      | 5.2. Установление клинического диагноза в течение 10 дней с мом. Да                                                                       |                                                                                                    |                                                                                |  |  |  |  |  |
|                                                                      | 5.3. Проведение консилиума врачей при затруднении установлен. Да                                                                          |                                                                                                    |                                                                                |  |  |  |  |  |
|                                                                      | € 6. При наличии заболевания, состояния, требующего оказания медиц.                                                                       |                                                                                                    |                                                                                |  |  |  |  |  |
|                                                                      | 6.1. Наличие обоснования (записей в амбулаторной карте)                                                                                   | Да                                                                                                    |                                                                                |  |  |  |  |  |
| 6.2. Оформление направления                                          |                                                                                                    | Пa                                                                                                    |                                                                                |  |  |  |  |  |
|                                                                      | 7. Проведение коррекции плана обследования с учетом клиническог. Не показано                                                              |                                                                                                    |                                                                                |  |  |  |  |  |
| II. Соблюдение критериев лечебных мероприятий                        |                                                                                                    |                                                                                                    |                                                                                |  |  |  |  |  |
|                                                                      | 1. Формирование плана лечения при первичном осмотре с учетом пр. Да                                                                       |                                                                                                    |                                                                                |  |  |  |  |  |
| 2. Наличие в плане лечения перечня лекарственных препаратов, име. Да |                                                                                                    |                                                                                                    |                                                                                |  |  |  |  |  |
|                                                                      | 3. Назначение лекарственных препаратов с учетом инструкции, возр. Не показано                                                             |                                                                                                    |                                                                                |  |  |  |  |  |
|                                                                      | 4. Проведение коррекции плана лечения с учетом клинического диаг. Да                                                                      |                                                                                                    |                                                                                |  |  |  |  |  |
|                                                                      | 5. Назначение и выписывание лекарственных препаратов в соответс. Да                                                                       |                                                                                                    |                                                                                |  |  |  |  |  |

Рисунок 3 – Заполненные обязательные реквизиты в карте экспертной оценки

Для просмотра документов в соответствии с выбранной медицинской картой, необходимо нажать на кнопку «История лечения» (Рис. 4)

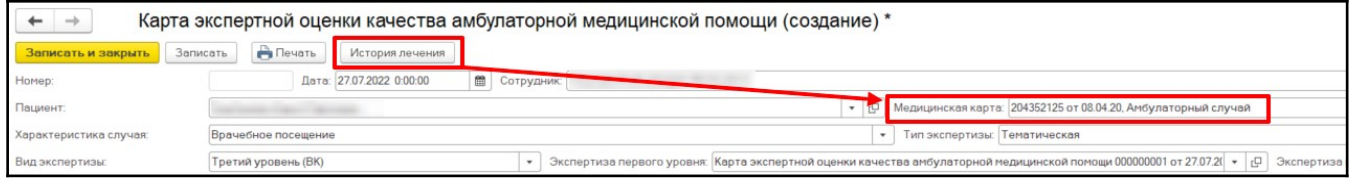

Рисунок 4 – Использование механизма «История лечения»

Открылась форма «История лечения» со списком документом, которые были сформированы в рамках выбранной медицинской карты. Для просмотра документа, следует нажать два раза левой кнопкой мыши по документу (Рис. 5).

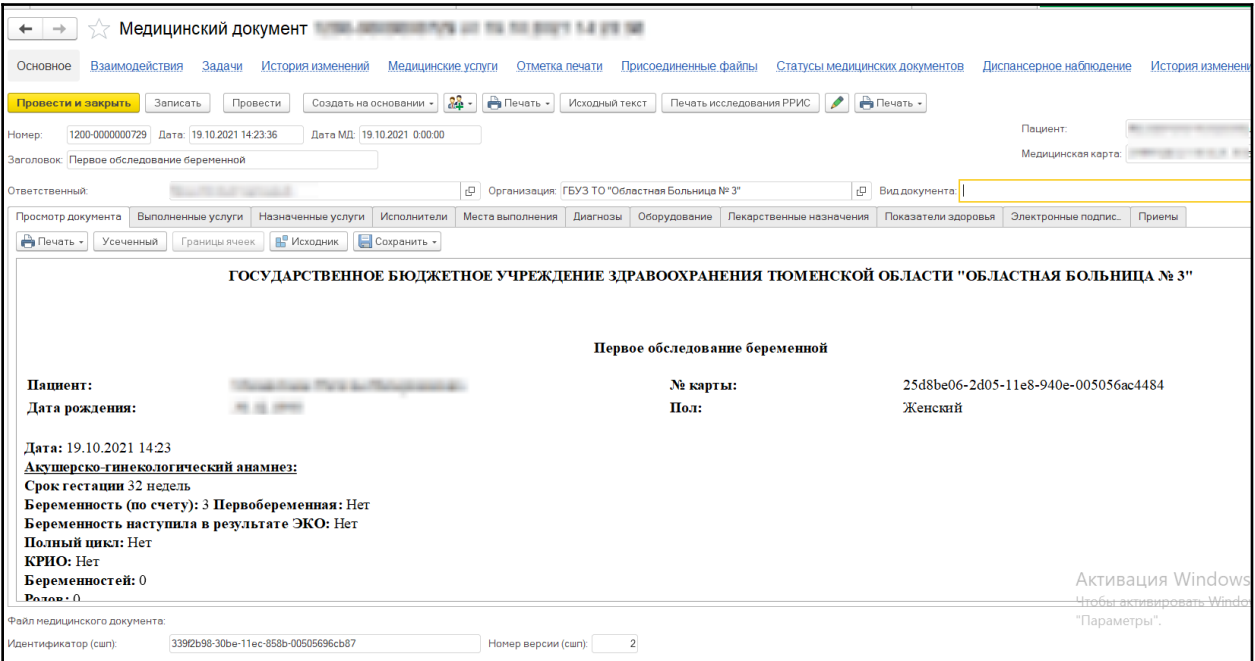

Рисунок 5 – Просмотр документа из истории лечения

Табличная часть «Вид оценки»:

- Вид оценки заполняется автоматически из справочника «Виды оценки качества амбулаторной медицинской помощи», за исключением видов оценки помеченных на удаление;
- Оценка выбор значения из списка:
	- o «Да» соответствует отсутствию дефекта по виду оценки;
	- o «Нет» соответствует наличию дефекта по виду оценки, становятся доступны для заполнения реквизиты:
	- o При выборе значения «Не показано», оценка не проводится;
- Детализация реквизит доступен для заполнения при заполненным значением «Нет» в реквизите «Оценка», ручной ввод текстового формата;

 Ответственный за дефект - реквизит доступен для заполнения при заполненным значением «Нет» в реквизите «Оценка», множественный выбор из справочника «Сотрудники»;

### **Важно!**

Установка оценки доступна только тем видам оценки у которых отсутствует признак группы, признак группы отмечен на скриншоте (Рис. 6).

| Вид оценки                                                                                             | Оценка | Детализация             |
|----------------------------------------------------------------------------------------------------|--------|-------------------------|
| $\ominus$<br>I. Соблюдение критериев диагностических мероприятий                                       |        |                         |
| ⊖ 1. Первичный осмотр и сроки оказания МП                                                              |        |                         |
| 1.1. Оформление результатов первичного осмотра записью в амбулаторной карте в том числе                |        |                         |
| 1.1.1. Жалобы указаны, описаны полностью                                                               | Дa     |                         |
| 1.1.2. Анамнез указан, собран полностью                                                                | Да     |                         |
| 1.1.3. Объективный статус описан                                                                       | Дa     |                         |
| 1.1.4. Локальный статус описан (при необходимости)                                                     | Да     |                         |
| 1.2. Неотложная помощь оказана не позднее 2 часов с момента обращения в регистратуру                   | Нет    | тест данные тест данные |
| 2. Предварительный диагноз установлен в ходе первичного приема                                         | Дa     |                         |
| 3. План обследования при первичном осмотре указан с учетом предварительного диагноза                   | Да     |                         |
| $\Theta$ 4. Наличие в плане обследования перечня исследований, имеющих частоту применения 1,0 в станда |        |                         |
| 4.1. Пабораторные исследования                                                                         | Дa     |                         |
| 4.2. Специальные исследования                                                                          | Лa     |                         |

Рисунок 6 – Значения в блоке «Вид оценки» являющиеся разделом

Подсчет оценки качества по уровням ведется в блоке «Уровень выполнения критериев/коэффициент качества оценки качества» общая оценка качества отображается в реквизите «Итоговый коэффициент качества» (Рис. 7).

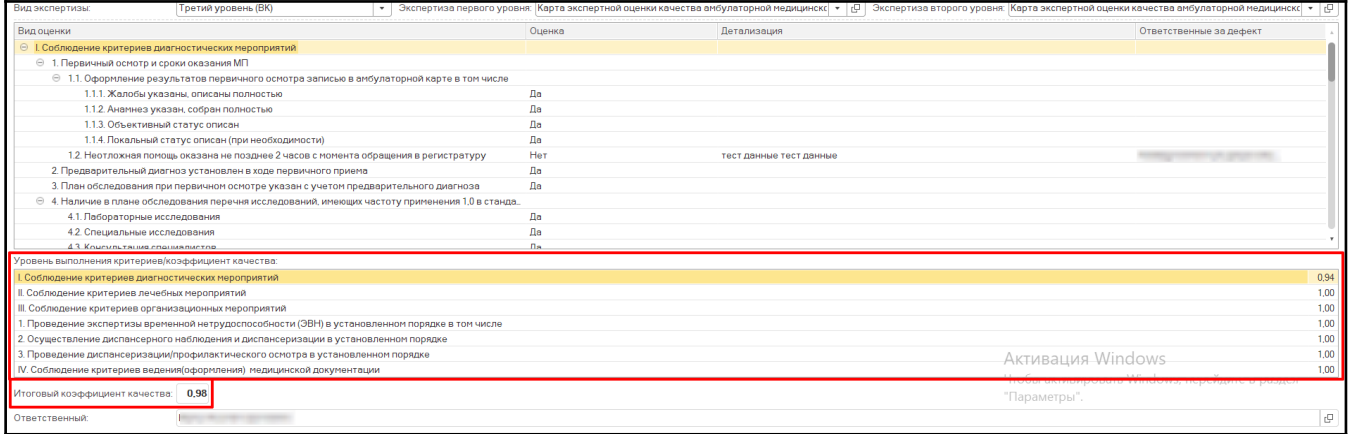

Рисунок 7 – Подсчет уровневого и итогового коэффициента качества

После заполнения обязательных полей в карте экспертной оценки качества нажать на кнопку «Записать и закрыть» (Рис. 8). Все сформированные карты экспертной оценки качества амбулаторной помощи отображаются на форме документа «Карты экспертной оценки качества амбулаторной медицинской помощи» (Рис. 9).

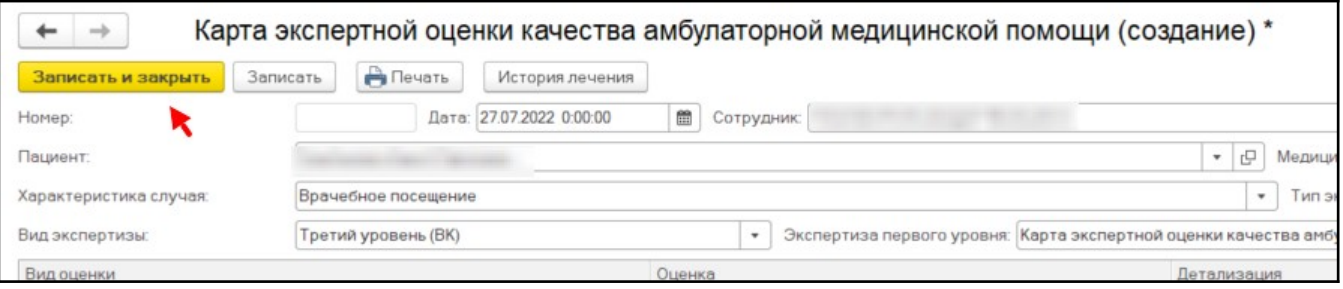

Рисунок 8 – Сохранение и закрытие карты

| $\leftarrow$<br>Создать • В Печать                        | €<br>Карты экспертной оценки качества амбулаторной медицинской помощи<br>$\times$ Q - Eue - ?<br>$T$ lowck (Ctrl+F) |           |         |                            |                                |  |                       |                |                        |                                                      |                           |               |
|-----------------------------------------------------------|----------------------------------------------------------------------------------------------------|-----------|---------|----------------------------|--------------------------------|--|-----------------------|----------------|------------------------|------------------------------------------------------|---------------------------|---------------|
| Ссылка                                                    | Дото                                                                                                    | + Homep   | Поциент | Медицинская карта          | Коэффициент качества Сотрудник |  | Характеристика случая | Тип экспертизы | Вид экспертизы         | Экспертиза первого уровня                            | Экспертиза второго уровня | Ответственный |
| Карта экспертной оценки ка. 27.07.2022 10:22:46           |                                                                                                    | 000000001 |         | 204352125 or 08:04:20. Am. | 0.93                           |  | Врачебное посещение   | Плановая       | Первый уровень (завед. |                                                      |                           |               |
| <b>В. Керта экспертной оценки ка. 27.07.2022 10:38:47</b> |                                                                                                    | 000000002 |         | 204352125 от 08.04.20, Ам. | 1.00                           |  | Врачебное посещение   | Плановая       |                        | Второй уровень (начмед. Карта экспертной оценки кач. |                           |               |
|                                                           |                                                                                                    |           |         |                            |                                |  |                       |                |                        |                                                      |                           |               |

Рисунок 9 – Документ отображающий все сформированные карты экспертной оценки в рамках МО

# **3.2 Формирование отчетной формы «Журнал внутреннего контроля качества амбулаторной медицинской помощи»**

Пользователю необходимо зайти в периферийную базу под правами «Врач амбулатории (СМП)» / Статистик, перейти в подсистему «Оценка качества медицинской помощи» далее нажать на ссылку «Журнал внутреннего контроля качества амбулаторной медицинской помощи» (Рис. 1).

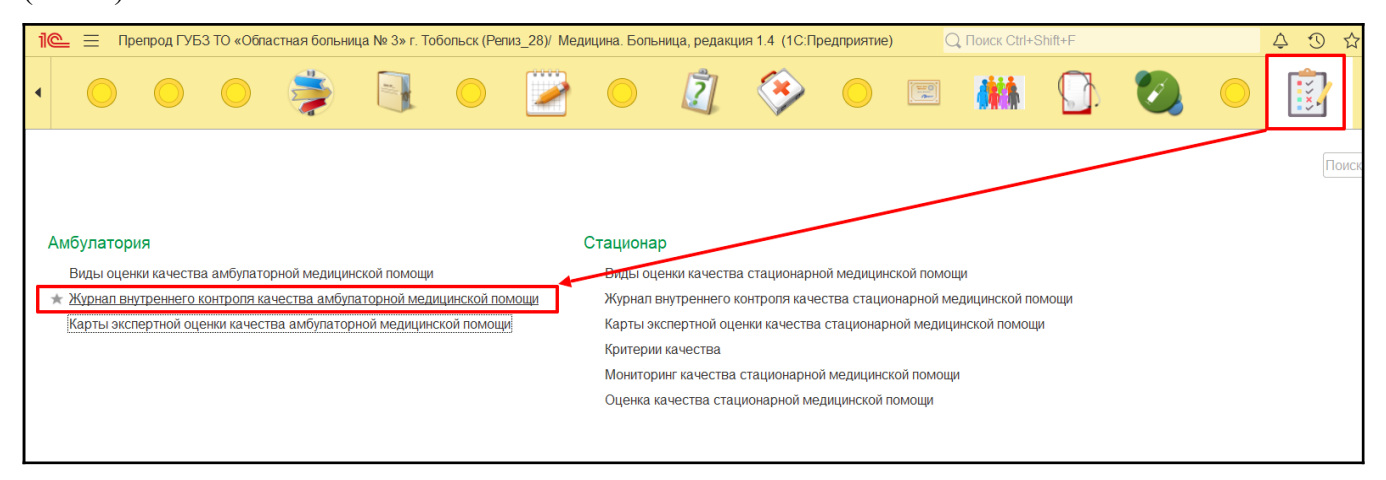

Рисунок 1 – Переход по ссылке «Журнал внутреннего контроля качества амбулаторной медицинской помощи»

Открылась отчетная форма «Журнал внутреннего контроля качества амбулаторной медицинской помощи». Для формирования отчетной формы, требуется заполнить обязательные фильтры «Период» и «Периодичность» и нажать на кнопку «Сформировать» (Рис. 2).

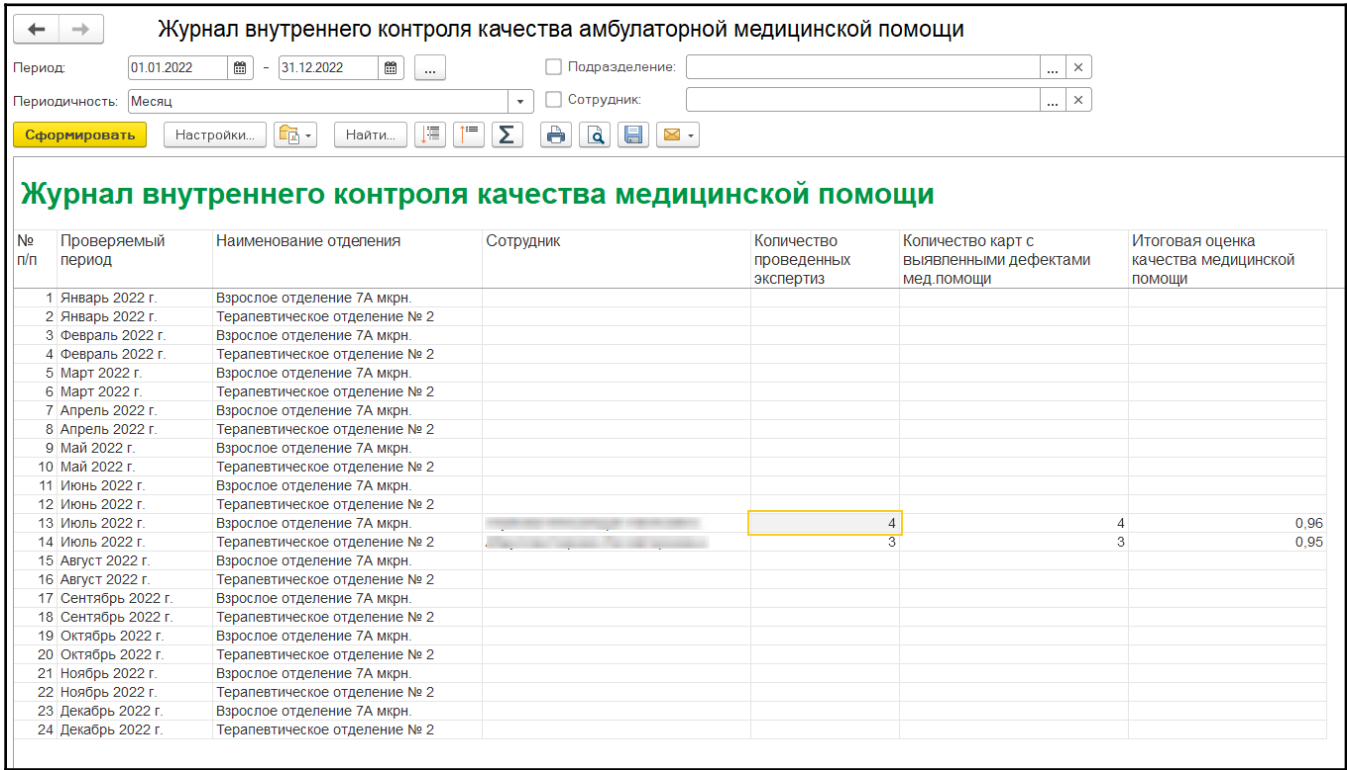

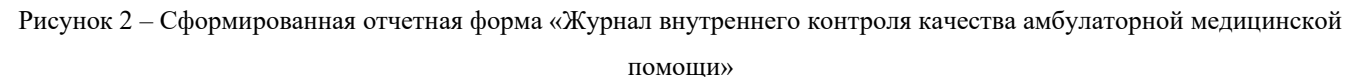

Описание фильтров:

- Период выбор даты из календаря «С» и «По»;
- Периодичность выбор значений из списка, установка проверяемого периода в рамках которого будет производится подсчет общего числа карт экспертной оценки;
- Подразделение множественный выбор значений из справочника «Структура предприятия», отбор по определенным подразделениям;
- Сотрудник множественный выбор значений из справочника «Сотрудники», отбор по определенным сотрудникам;

Описание реквизитов в отчетной форме:

- Проверяемый период установка временного промежутка в зависимости от выбранного значения в фильтре «Периодичность»;
- Наименование отделения подтягивается наименование отделения, если отделение формировала за указанный период карты экспертной оценки;
- Сотрудник подтягивается ФИО сотрудника формировавшего карту экспертной оценки;
- Количество проведенных экспертиз общее количество сформированных карт экспертной оценки в разрезе отделения и сотрудников;
- Количество карт выявленными с дефектами мед.помощи общее количество сформированных карт экспертной оценки с дефектами в разрезе отделения и сотрудников;
- Итоговая оценка качества медицинской помощи подсчет средней оценки на основании всех сформированных карт;